### Contagem de Ponto de Função

#### **UFMA Departamento de Informática Engenharia de Requisitos** Profª.Dra. Simara Rocha

#### http://www.deinf.ufma.br/~simara

Referências: Notas de Aula do Prof. Dr. João Dallyson.

 G. Kotonya e I. Sommerville, "Requirements Engineering: Processes and Techniques", John Wiley and Sons, 1998. Sutcliffe, A., User-centred Requirements Engineering - Theory and Practice. Springer. E. Hull, K. Jackson, J. Dick "Requirements Engineering", Springer-Verlag, 2004 .

### Análise de Pontos de Função (APF)

### **Pontos de Função (PF)**

**É uma medida de dimensionamento de software através da funcionalidade implementada em um sistema, sob o ponto de vista do usuário.**

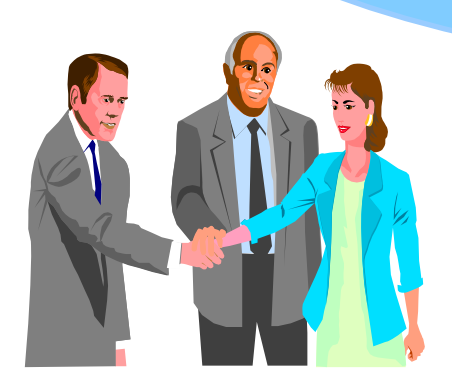

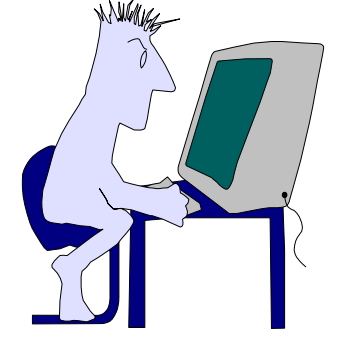

**Publicado como Padrão Internacional - ISO/IEC 14.143:2007** 

### Análise de Pontos de Função (APF)

- APF: Criada em 1979 por Allan Albrecht IBM
- Grupo de usuários Internacional: www.ifpug.org
	- **IFPUG Internacional Function Point Users Group**
	- BFPUG Grupo de usuários de Ponto de Função no Brasil
- Regras de Contagem descritas no manual:
	- CPM Counting Pratices Manual Versão 4.3 Janeiro/2010
- Certificação de Especialistas:
	- CFPS Certified Function Point Specialist 3

### Motivação

- Os principais problemas que afetam os projetos de software não são tecnológicos. Estes problemas são gerenciais, refletindo as dificuldades na implantação de processos gerenciais efetivos.
- A principal preocupação da indústria refere-se à previsibilidade de prazo e de custo dos projetos.

**Funcionalidades, Atributos da Qualidade**

**Prazo Custo**

### Por que medir?

- A contagem visa estimar:
	- **Tamanho**
	- **Prazo**
	- **Esforço (equipe)**
- **Fundamental para a** gestão de projetos

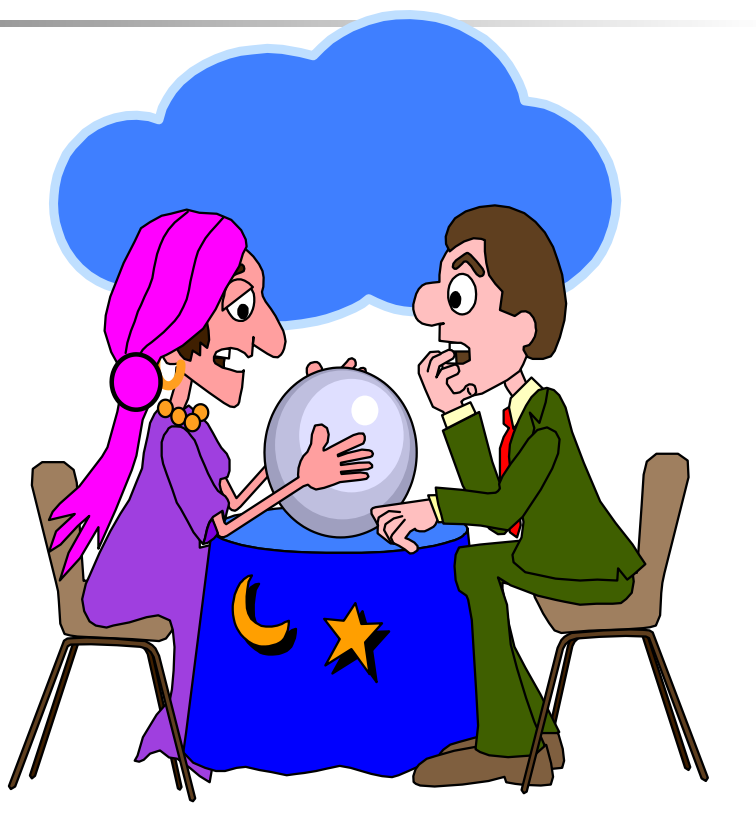

**"Não se pode gerenciar o que não se pode medir"**

### Por que medir?

- **Indicar a qualidade do Produto**
- **Avaliar a produtividade do processo**
- Melhorar a gerência de projetos e relacionamento com clientes
- **Fig. 5 Formar uma Baseline para estimativas**
- Gerenciar contratos de software

### Visão Geral da APF

- APF quantifica as funções contidas dentro de um software em termos entendidos pelo usuário;
- APF relata diretamente os requisitos do negócio;
- APF é independente da tecnologia utilizada;
- APF torna possível as estimativas nas fases iniciais do processo de desenvolvimento de software;
- **APF** fornece facilidade para uma reestimativa;
- APF fornece suporte à orçamento dos software, tempo de duração do projeto e gerência;
- APF apoia análise de produtividade e qualidade.

### Objetivos da APF

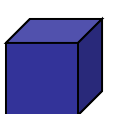

**• Medir a funcionalidade requisitada e** recebida pelo usuário.

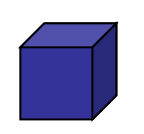

 Medir Projetos de Desenvolvimento e de Manutenção independentemente da tecnologia utilizada.

# Visão Geral da Contagem de

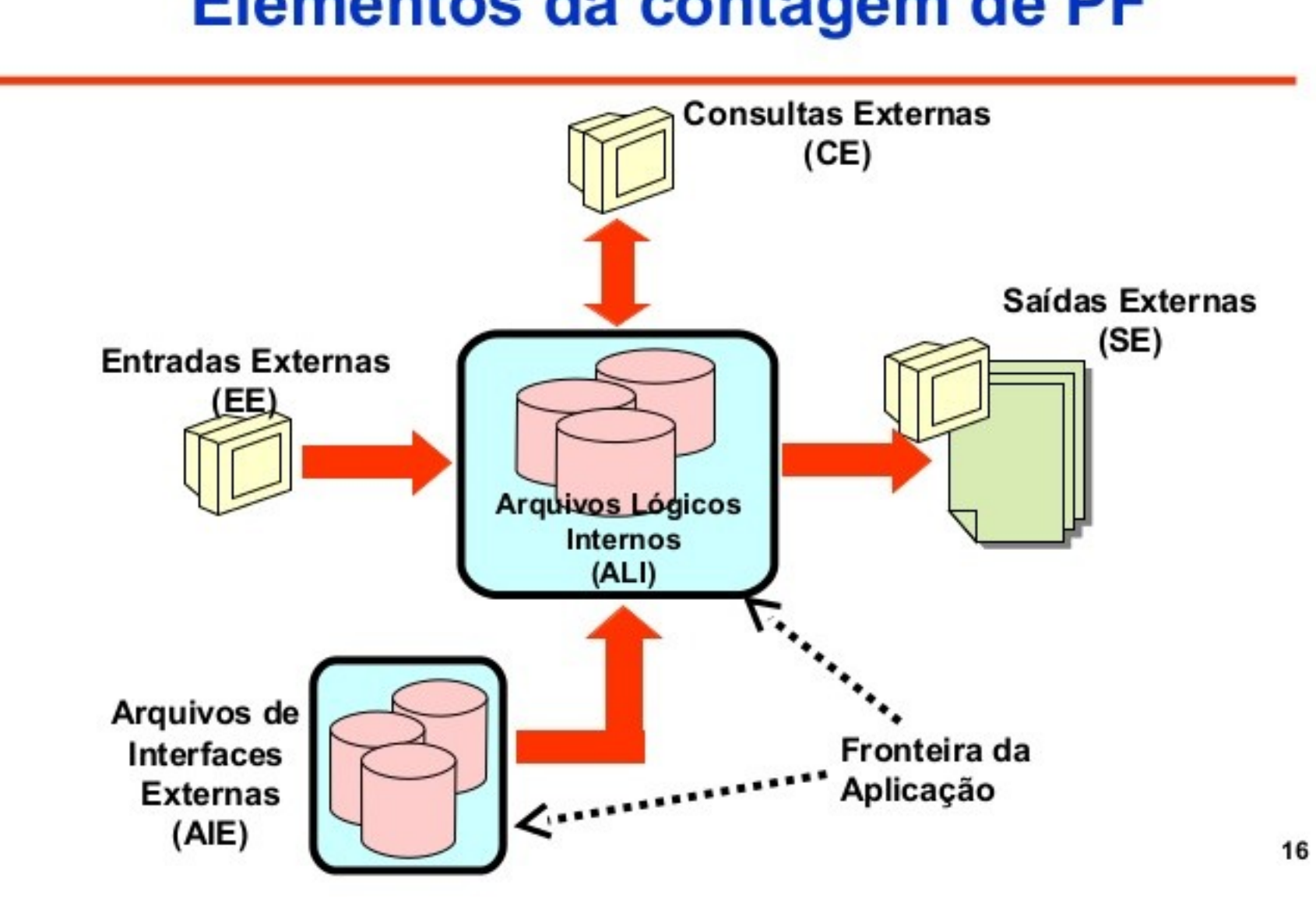

### Etapas da Contagem de Pontos de Função

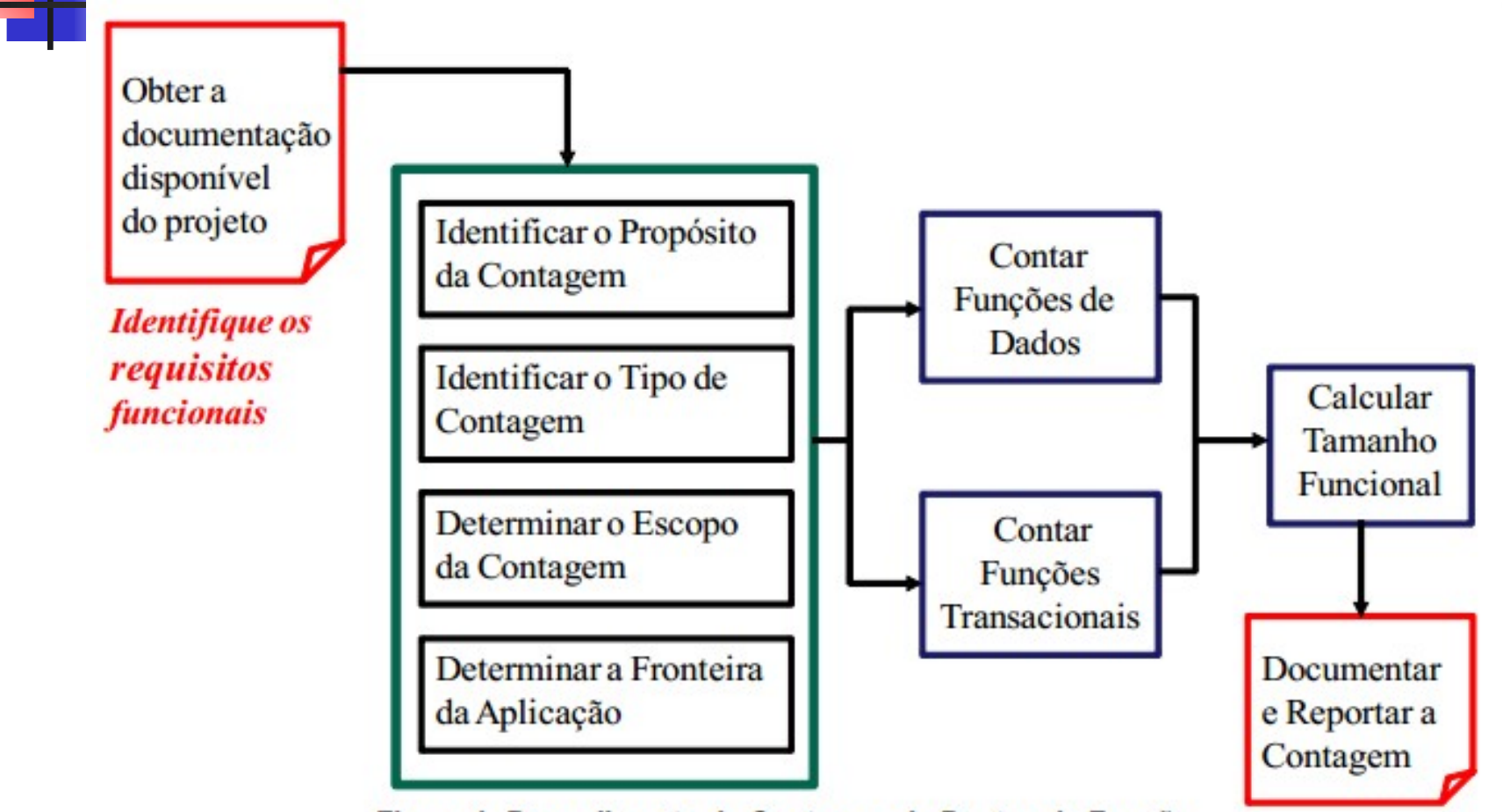

Figura 1: Procedimento de Contagem de Pontos de Função

<sup>10</sup> FONTE: Roteiro de Métricas de Software do SISP 2.0

## Determinar propósito da contagem

- O propósito da contagem de Pontos de Função é o de fornecer uma resposta a um problema de negócio;
- **Determina o tipo de contagem de Pontos de** Função e o escopo da contagem requerido;
- **Influencia o posicionamento da fronteira do** software a ser medido.

### Tipos de Contagem de Pontos de Função

- **Determinar Tipo de Contagem**
- Contagem de PF de Projetos de Desenvolvimento (incluindo migração)
	- PF associados com a instalação inicial de um software novo
- **Contagem de PF de Projetos de Manutenção** 
	- PF associados com a melhoria de um software já existente (inclui funcionalidade que é adicionada, modificada ou excluída)
- **Contagem de PF de Aplicações em Produção** 
	- **PF associados com a funcionalidade de uma** aplicação já instalada, fornecendo uma medida atual da funcionalidade obtida pelo usuário da aplicação

### Escopo da contagem e Fronteira de Aplicação

**Identificar Escopo de Contagem e Fronteira da Aplicação**

- **A fronteira é determinada baseada na visão do usuário.**
- **O foco é no que o usuário pode entender e descrever.**
- É a interface conceitual entre a aplicação "Interna" e o mundo do usuário "externo"
- **Ponto de vista do usuário**
- Baseada na funcionalidade do negócio, Não na implementação tecnológica
- Define quais funções serão incluídas na contagem, podendo abranger: todas as funcionalidades disponíveis; apenas funcionalidades efetivamente utilizadas pelo usuário; e, algumas funcionalidades específicas.

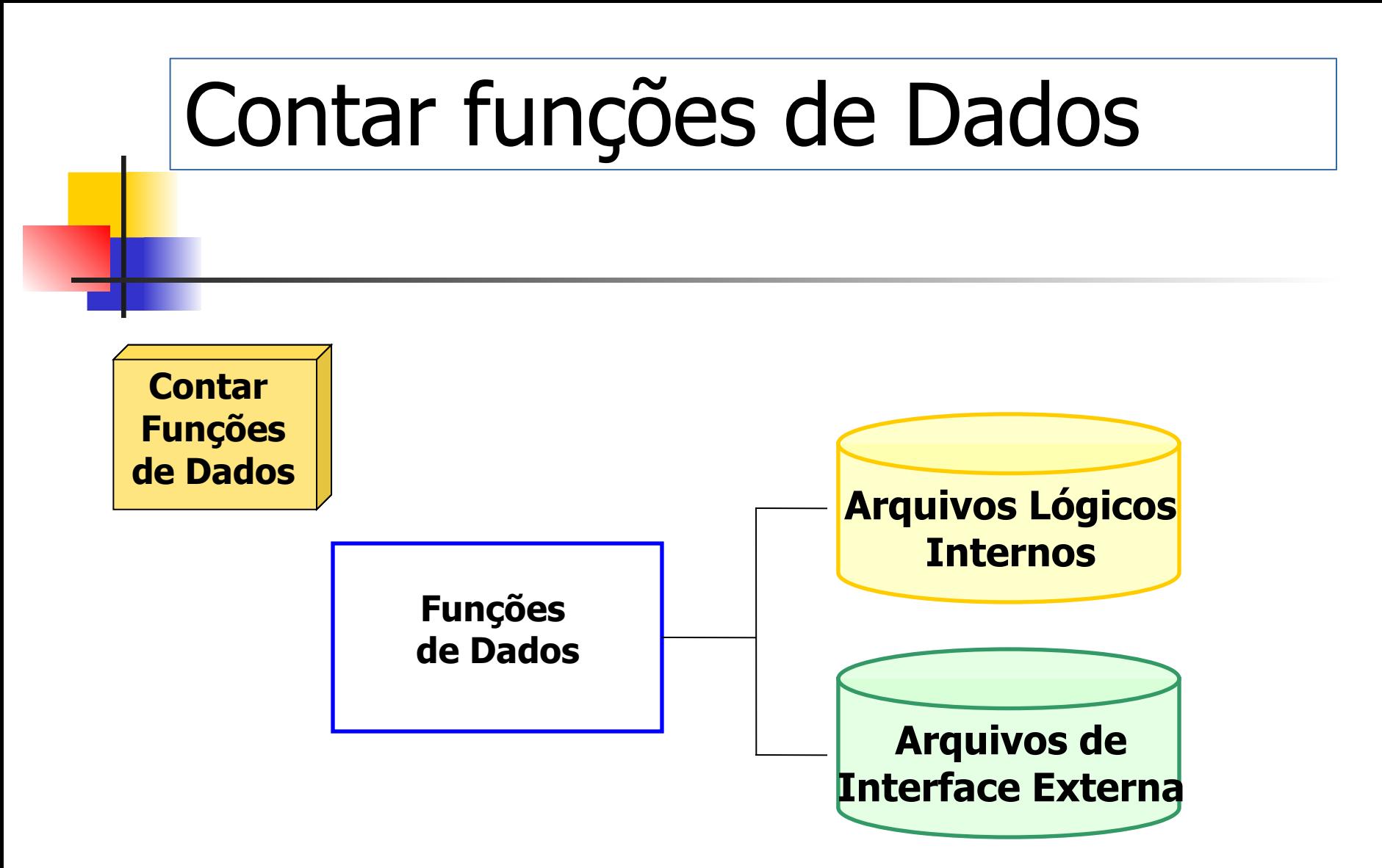

### Funções de Dados

**Contar Funções de Dados**

- **Representam a funcionalidade oferecida ao usuário para cumprir requisitos de dados**
- **Podem ser de dois tipos:**
	- **Arquivos Lógicos Internos (ALI)**
	- **Arquivos de Interface Externa (AIE)**

**Arquivo refere-se a um grupo de dados logicamente relacionados e não na implementação física deste grupo de dados.**

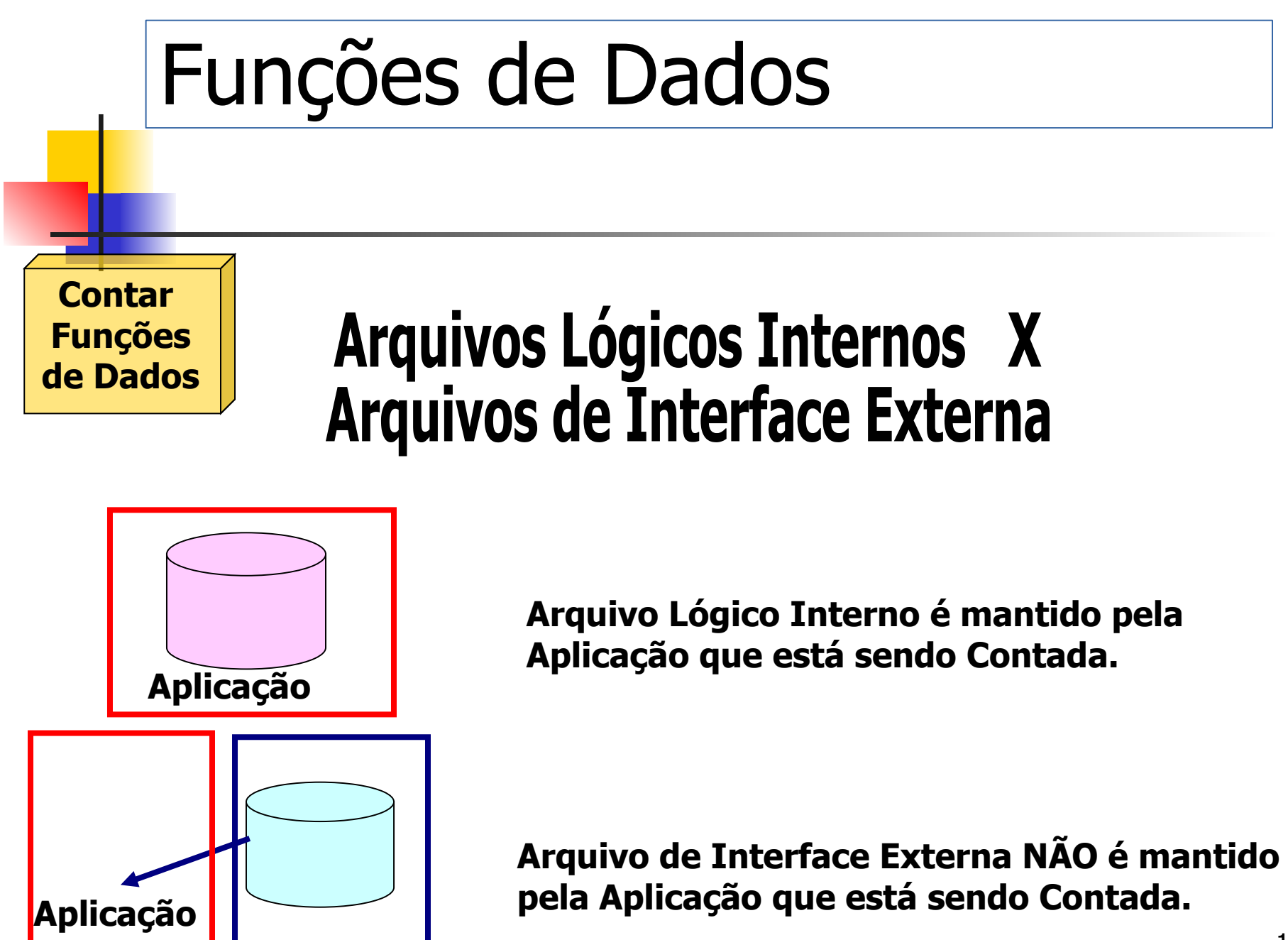

### Arquivos Lógicos Internos

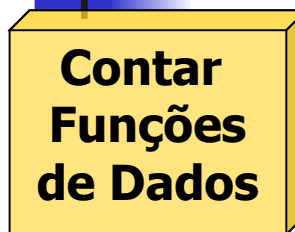

# Definição

São grupos de dados ou **informações de controle** especificados pelo usuário logicamente relacionados, cuja **manutenção** é efetuada dentro da fronteira da aplicação.

### **Objetivo Principal**

Armazenar dados mantidos através de um ou mais **processos elementares** da aplicação sendo contada.

# Processo Elementar (PE)

- É definido como a menor unidade de atividade significativa para o usuário.
- O PE deve constituir uma transação completa, ser completo em si mesmo, e deixar a aplicação em um estado consistente.
- **Uma vez identificado o PE, deve-se analisar o** objetivo principal dele para classificá-lo em EE, CE ou SE.
- Busque as transações da aplicação independentes
- Atividades Sequenciais são identificadas como apenas um Processo Elementar

### Arquivos de Interface Externa

**Contar Funções de Dados**

- É um grupo de dados, logicamente relacionados, reconhecido pelo usuário, mantido por meio de um processo elementar de uma outra aplicação e referenciado pela aplicação que está sendo contada;
- O AIE é obrigatoriamente um ALI de outra aplicação.

### Exemplos de ALI

- **Tabelas armazenam dados mantido pela** aplicação (ALIs) ou referenciados por ela e mantidos por outra aplicação (AIEs)
- **Arquivos de parâmetros de negócio mantidos** pela Aplicação (ALIs);
- Arquivos mantidos não só pela aplicação, mas também por outra aplicação (ALIs).
- Dados de auditoria (Logs) mantidos dentra da aplicação

# Não Exemplos de ALIs

- Arquivos de movimento recebidos de outra aplicação para manter um ALI;
- **Dados estáticos;**
- Dados temporários (cujo tempo de vida é o processamento de uma transação);
- Arquivos introduzidos exclusivamente em função da tecnologia utilizada.
- Arquivos de View (implementados para performance de consultas)
- **Arquivos de índices**
- **Arquivos criados para quebrar relacionamento M-N não** conta. Só contará se tiver atributos próprios

### Exemplo ALI inscrições

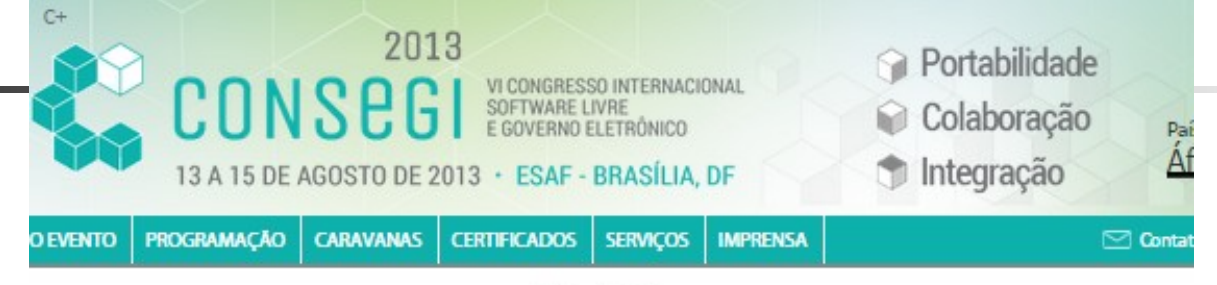

Página Inicial

#### Nome completo .

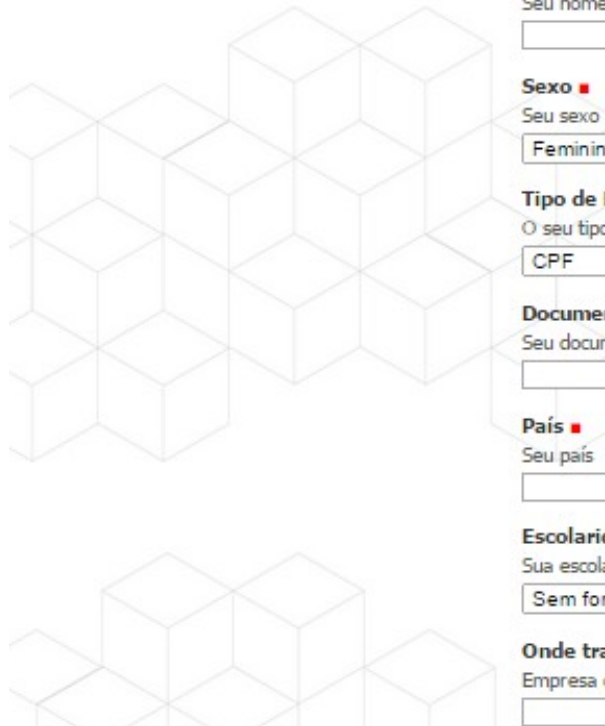

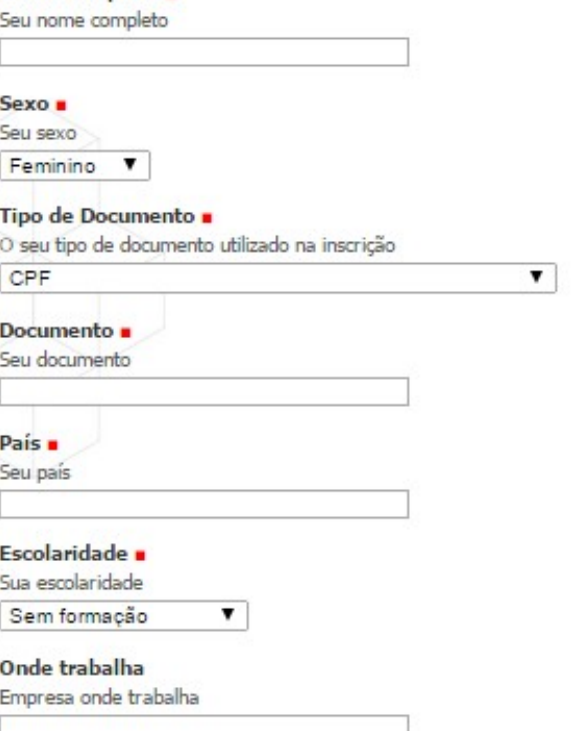

### Classificar Funções de Dados

- A classificação das Funções de Dados considera o nº de Registros Lógicos (subgrupo de dados) e nº Tipos de Dados (dados das entidades da tabela):
	- Baixa
	- **Média**
	- Alta

# Classificar Funções de Dados

- Determinar a Complexidade Funcional:
	- Identificar do Número de Registros Lógicos
	- **Im Identificar do Número de Itens de Dados**

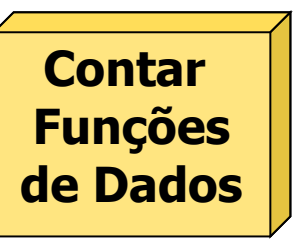

### **Registros Lógicos**

São subgrupos de dados contidos dentro de um Arquivo Lógico Interno ou Arquivo de Interface Externa. Subgrupos são tipicamente representados em um DER como entidades de Subtipos.

### **Itens de Dados**

São campos reconhecidos pelo usuário como únicos e não repetidos, incluindo atributos de chave estrangeira, mantidos no arquivo.

# Contagem de Registros Lógicos Mercadoria Eletrônicos **Alimentos Brinquedos**

 Se tiver uma mercadoria que não seja nenhuma dos 3 subtipos teremos 4 registros lógicos, senão, teremos apenas 3.

### Contagem de Registros Lógicos

 Muitos dos RLs dependem de um relacionamento Pai-Filho. A informação da entidade filho é um subconjunto da informação da entidade pai. Em relacionamento paifilho existe um relacionamento de um-para-muitos. Este tipo de relacionamento representa um ou mais registros lógicos.

O diagrama representa um grupo lógico A com 2 RLs. Todos os campos de B estão em A. B é um subconjunto de A.

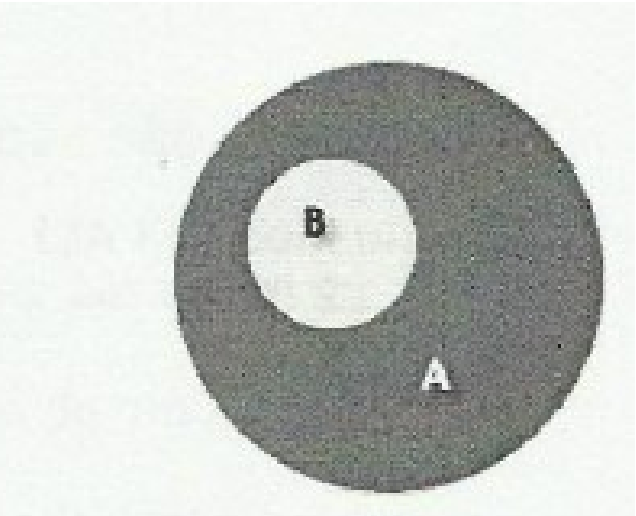

### Contagem Funções de Dados

### **Exemplo:**

- CD de Música;
- CD: Cantor, Grupo, Gravadora, Nome, Data e Músicas;
- **Música: Nome da Música, Compositor e** Tempo de Duração
	- ALI: 1 (CD de Música)
	- Tipo de Dado (TD): 8 (campos únicos)
	- Tipo de Registro (TR): 2 (Grupo CD e Grupo Música)

### Tabela de Complexidade ALI e AIE

ē

| l ipo de Dados (ID) |  |       |       |       |
|---------------------|--|-------|-------|-------|
|                     |  | $20$  | 20-50 | >50   |
|                     |  | Baixa | Baixa | Média |
| $2 - 5$             |  | Baixa | Média | Alta  |
| > 5                 |  | Média | Alta  | Alta  |

### Pontuação das Funções de Dados

**PONTUAÇÃO DOS ARQUIVOS LÓGICOS INTERNOS**

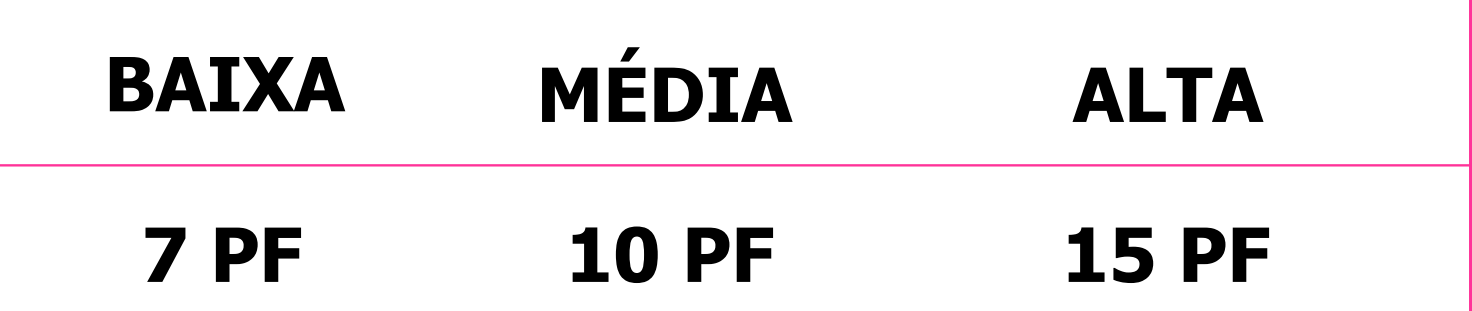

#### **PONTUAÇÃO DOS ARQUIVOS DE INTERFACE EXTERNA**

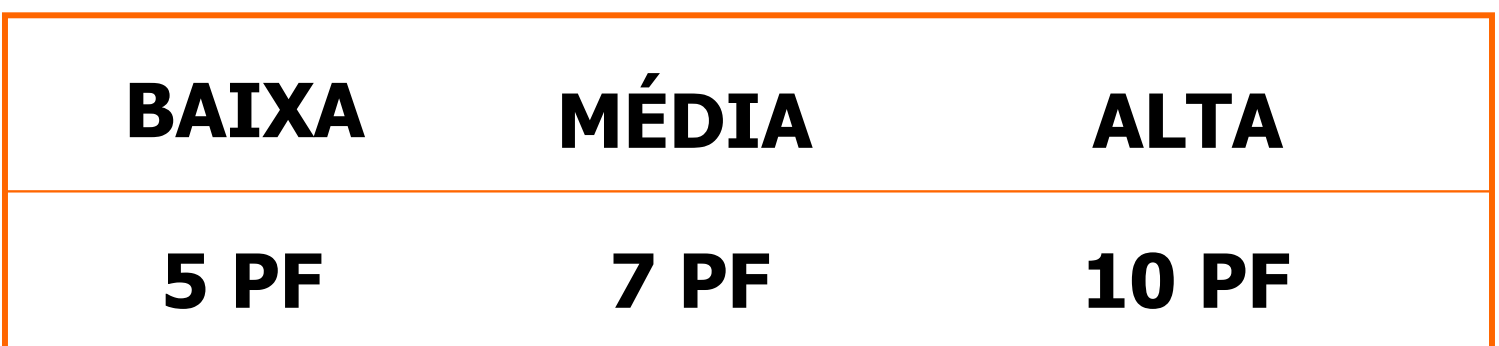

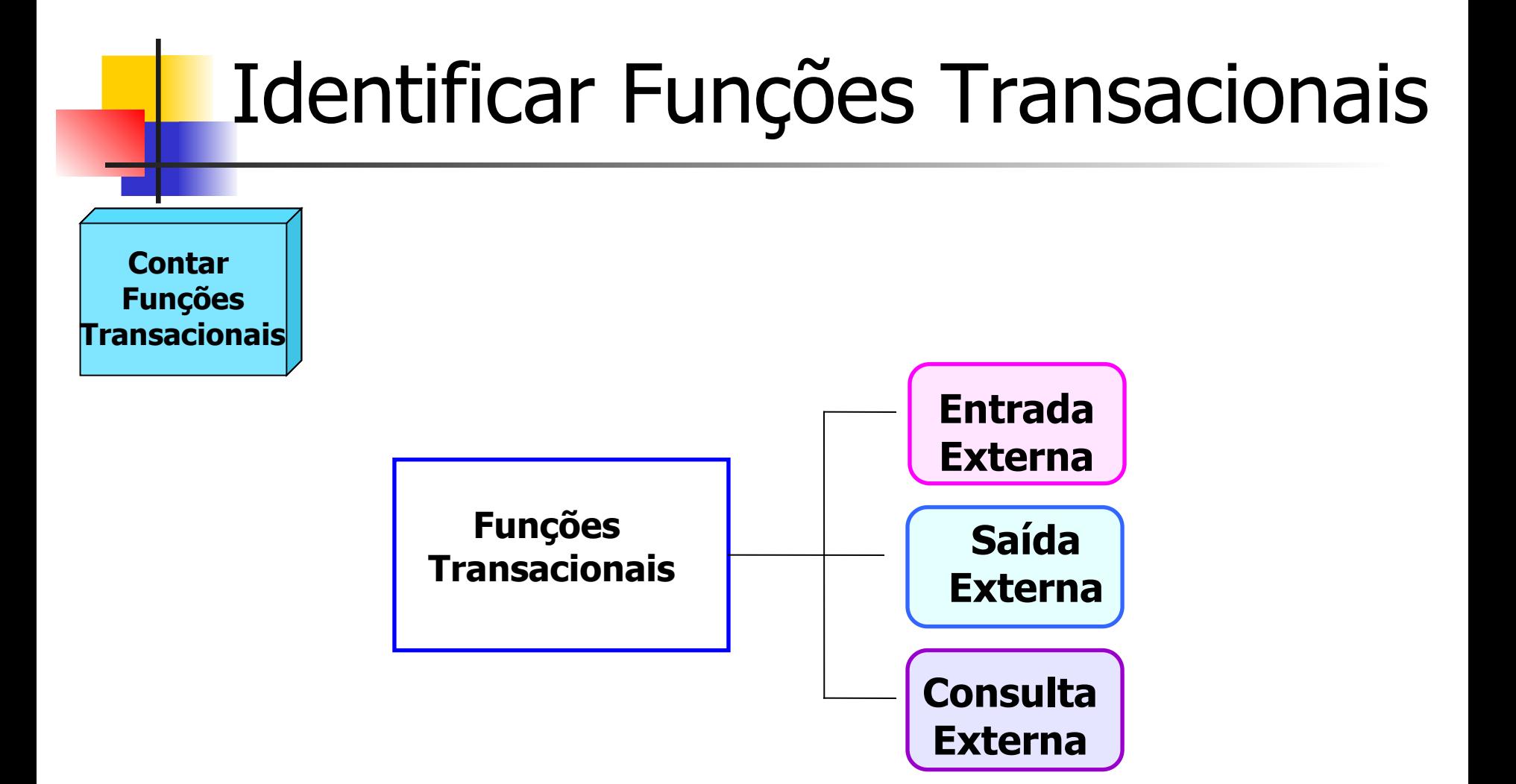

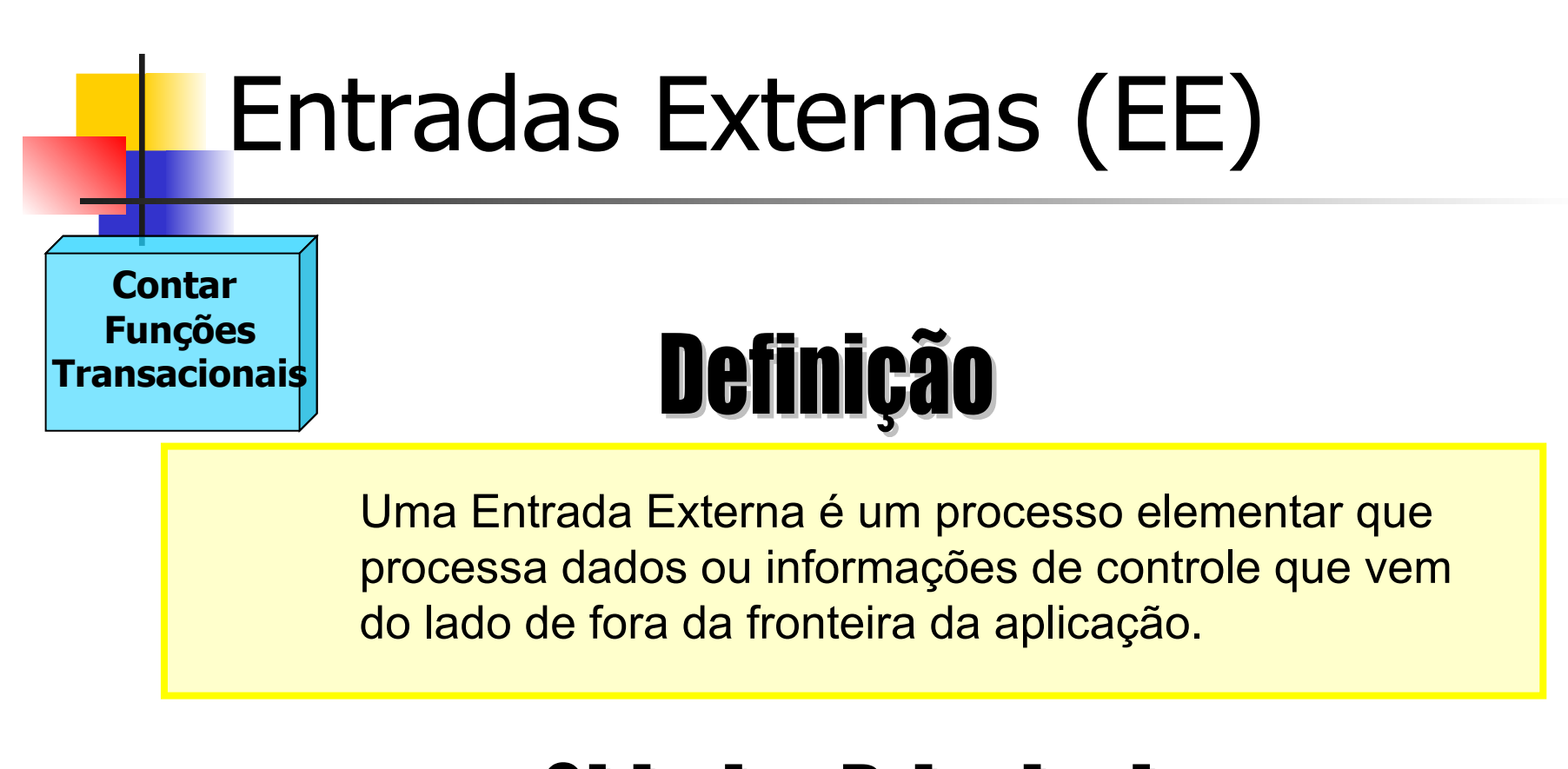

# **Objetivo Principal**

Manter um ou mais Arquivo Lógico Interno e/ou alterar o comportamento do sistema.

### Exemplos de EE

- **Transações que recebem dados externos** utilizados na manutenção de ALI
- **-** Janela que permite adicionar, excluir e alterar registros em ALIs que contribui com 3 entradas externas
- **Processamento em lotes de atualização de** bases cadastrais a partir de arquivos de movimento.

### Não Exemplos de EE

- **Telas de Filtro de relatórios e consultas, pois são** parte do relatório ou consulta. Isoladamente não cumprem uma função para o usuário.
- **Menus, que são apenas meios de agrupar e** acionar transações (estas é que são medidas)
- **Telas de login, cuja principal intenção é informar** se o usuário tem ou não acesso.

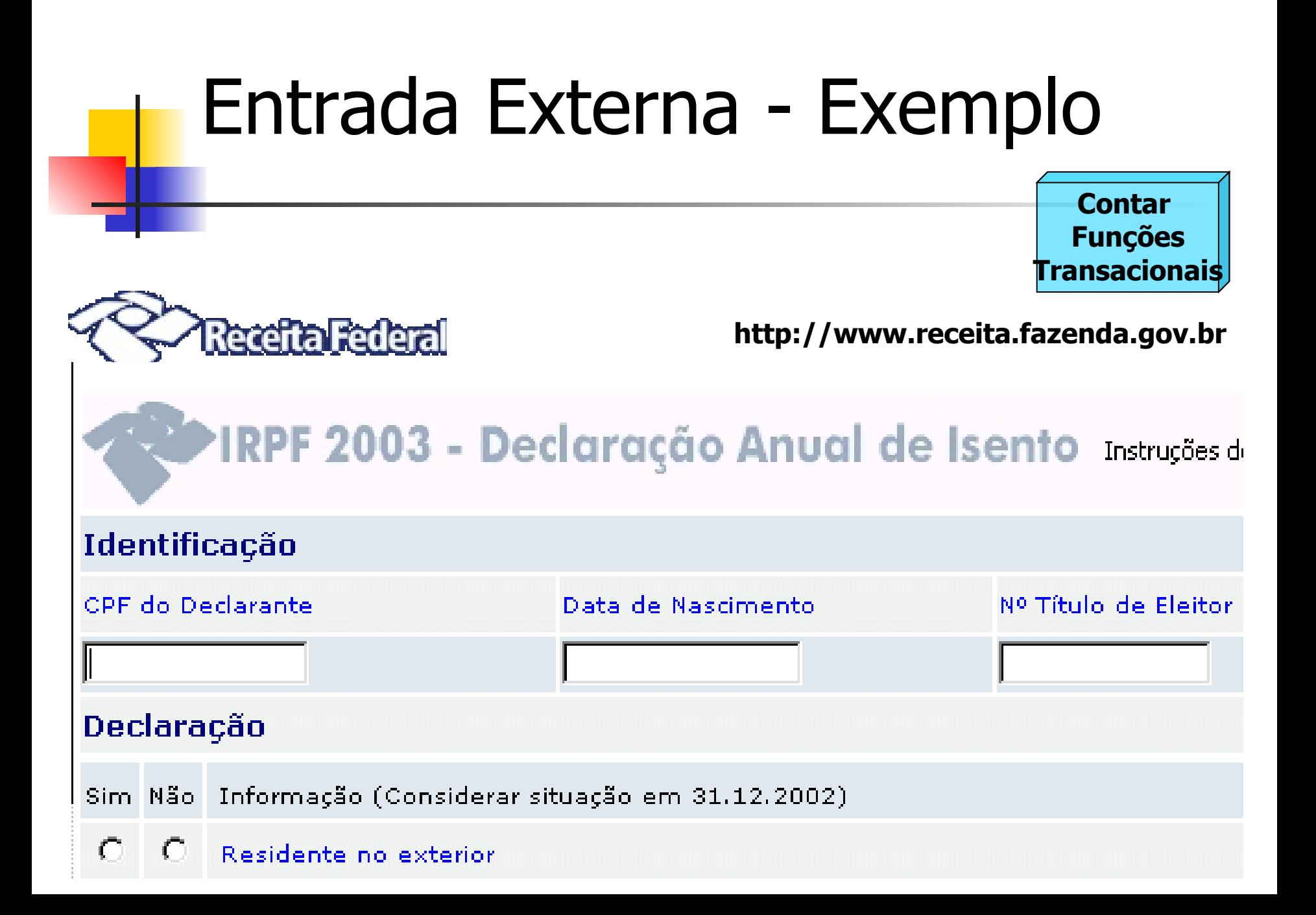

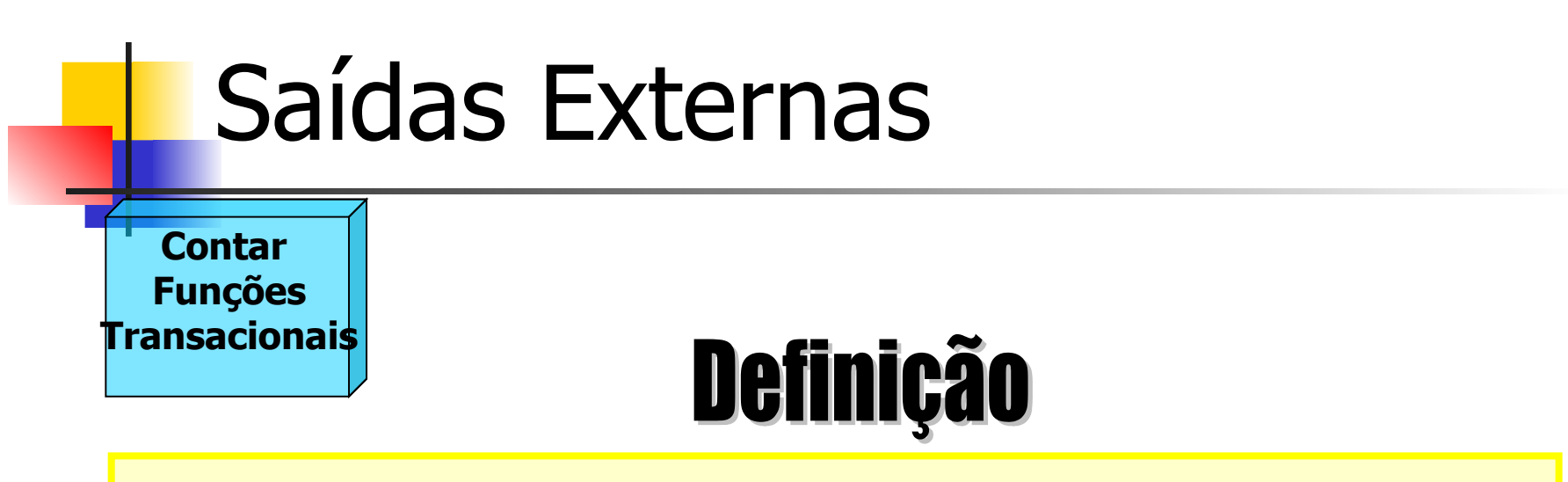

Uma Saída Externa é um processo elementar que envia dados ou informação de controle para fora da fronteira da aplicação.

# **Objetivo Principal**

Apresentar informação para um usuário através de processamento lógico adicional a recuperação de dados ou informação de controle. O processamento lógico deve conter no mínimo uma fórmula matemática ou cálculo, ou criar de dados derivados.

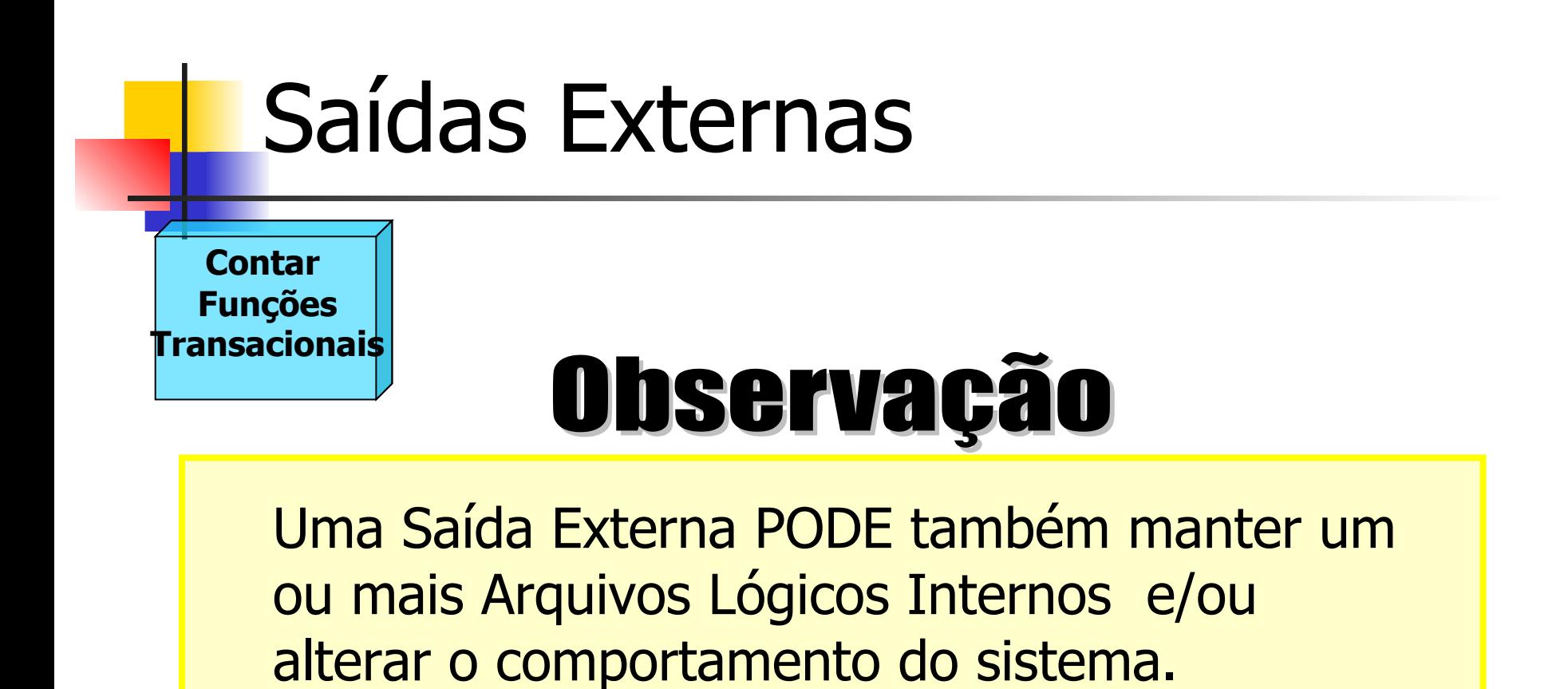

36

### Exemplos de SE

- Relatórios com totalização de dados;
- Relatórios que também atualizam arquivos;
- Consultas com cálculos ou apresentação de dados derivados;
- Arquivo de movimento (ex: remessa ou retorno) gerado para outra aplicação
- Informações em formato gráfico
- **Telas de login (com criptografia ou atualização** de dados)

### Não Exemplos de SE

- **Telas de Help (normalmente a capacidade de** ajuda on-line é requisito não funcional)
- **Drop-dows (em geral são classificados como CEs,** pois consistem apenas em recuperação e apresentação de dados)
- Consultas e relatórios sem nenhum totalizados, que não atualizam arquivos, não tem dados derivados ou modificam o comportamento do sistema.

### Saídas Externas - Exemplo

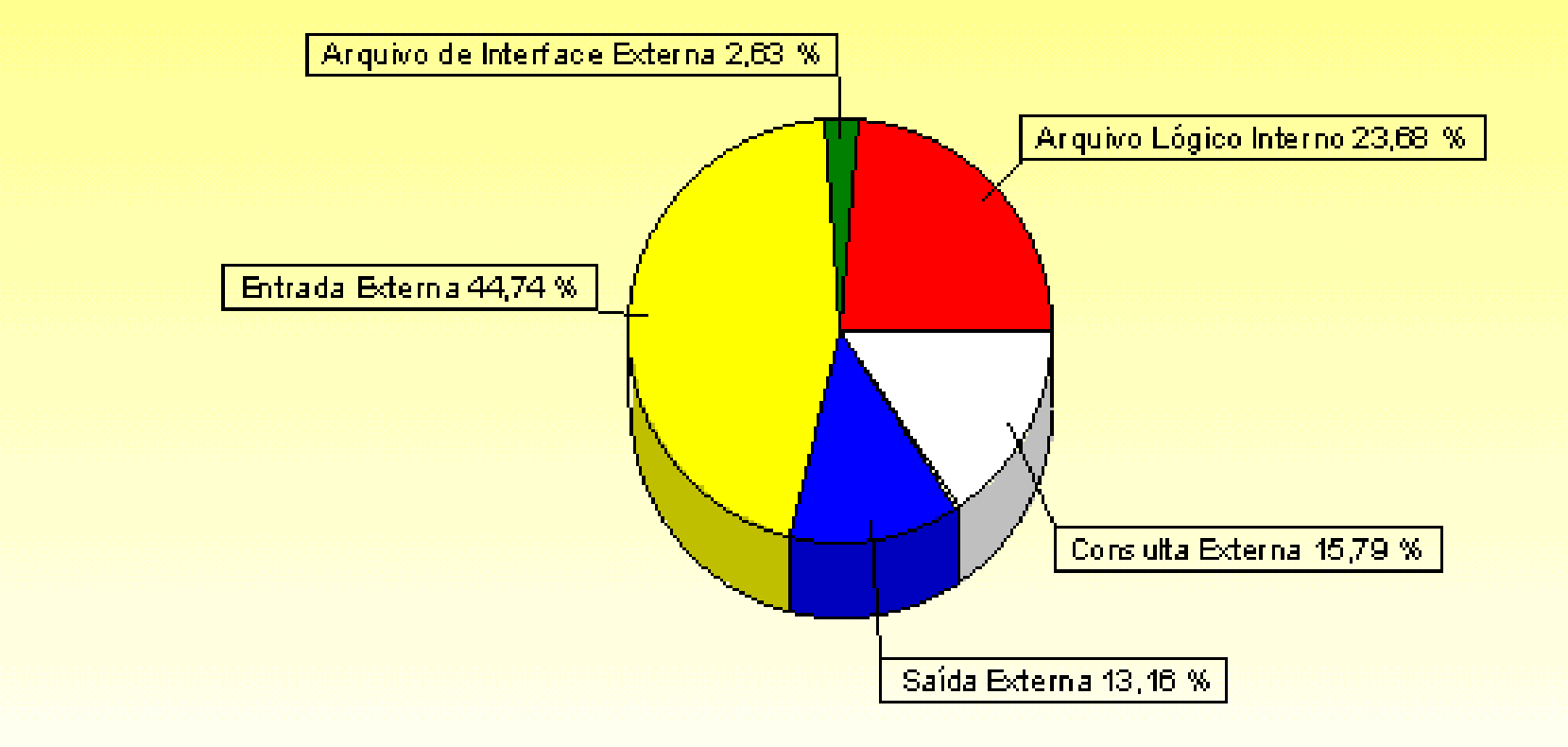

### Consultas Externas

**Contar Funções Transacionais**

### **Definição**

Consulta Externa é um processo elementar que envia dados ou informação de controle para fora da fronteira da aplicação.

### **Objetivo Principal**

40 Apresentar informação para o usuário através da recuperação de dados ou informação de controle de um ALI ou AIE. O processamento Lógico NÃO contém fórmulas matemáticas ou cálculos, NÃO cria dados derivados. Além disso, NÃO mantém Arquivos Lógicos Internos durante o processamento, nem altera o comportamento do sistema.

### Exemplos CEs

- Informações em gráficos
- **Drop-dows, desde que recuperem dados de** arquivos lógicos (ALIs e/ou AIEs). Os dropdowns estáticos, com os valores codificados diretamente no programa-fonte não são contados;
- **Telas de login (sem criptografia)**
- **Menus gerados dinamicamente com base em** configuração da aplicação

### Não exemplos de CE

- **Menus estáticos**
- Relatórios e consultas que contenham cálculo ou gerem dados derivados (pois são SEs)

### Consulta Externa

#### **http://www.receita.fazenda.gov.br**

### **Consulta Restituições IRPF**

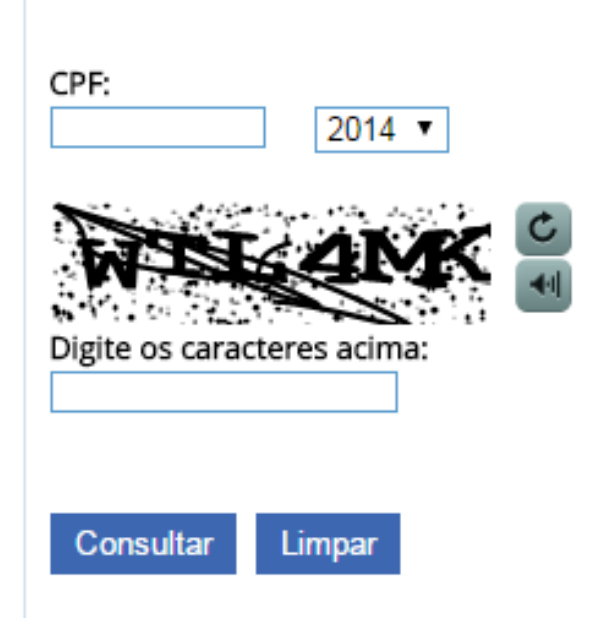

Receita Federal

### Classificar Funções Transacionais

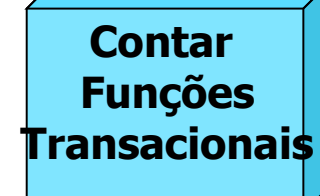

**Classificação das Funções - de acordo com o número Arquivos Referenciados e Itens de Dados:**

**Baixa**

### **Média**

**Alta**

### Complexidade EE

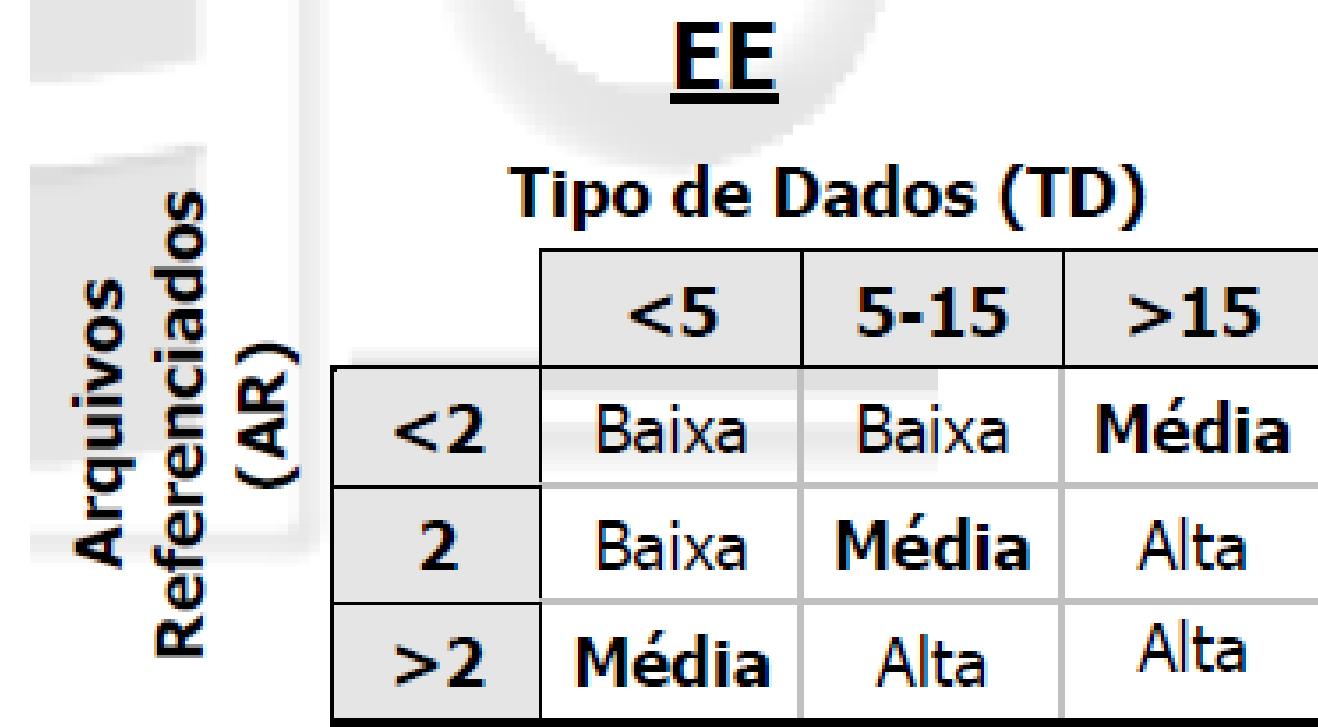

### Complexidade SE e CE

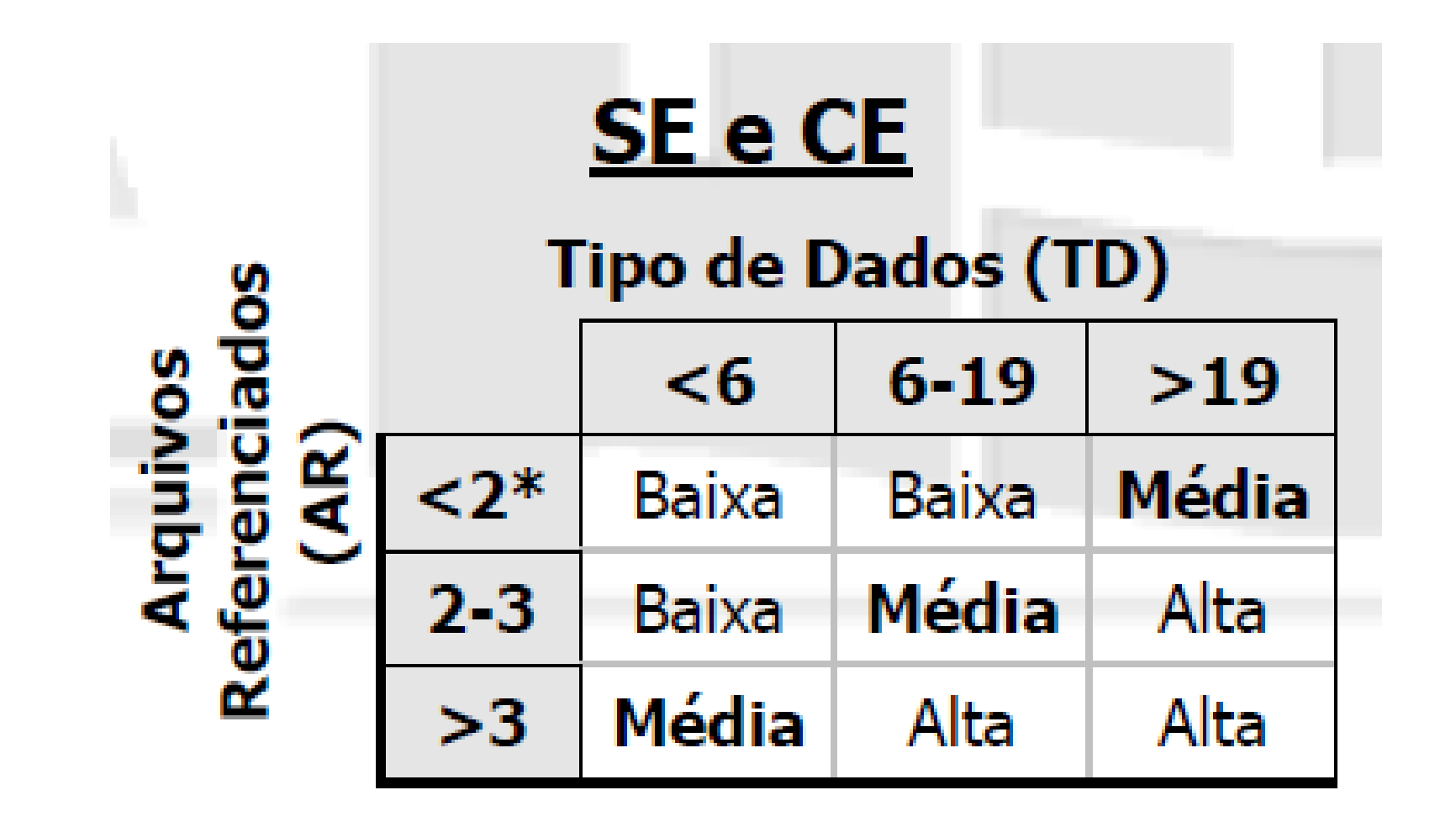

### Tabela de Contribuição Funcional

### Contribuição

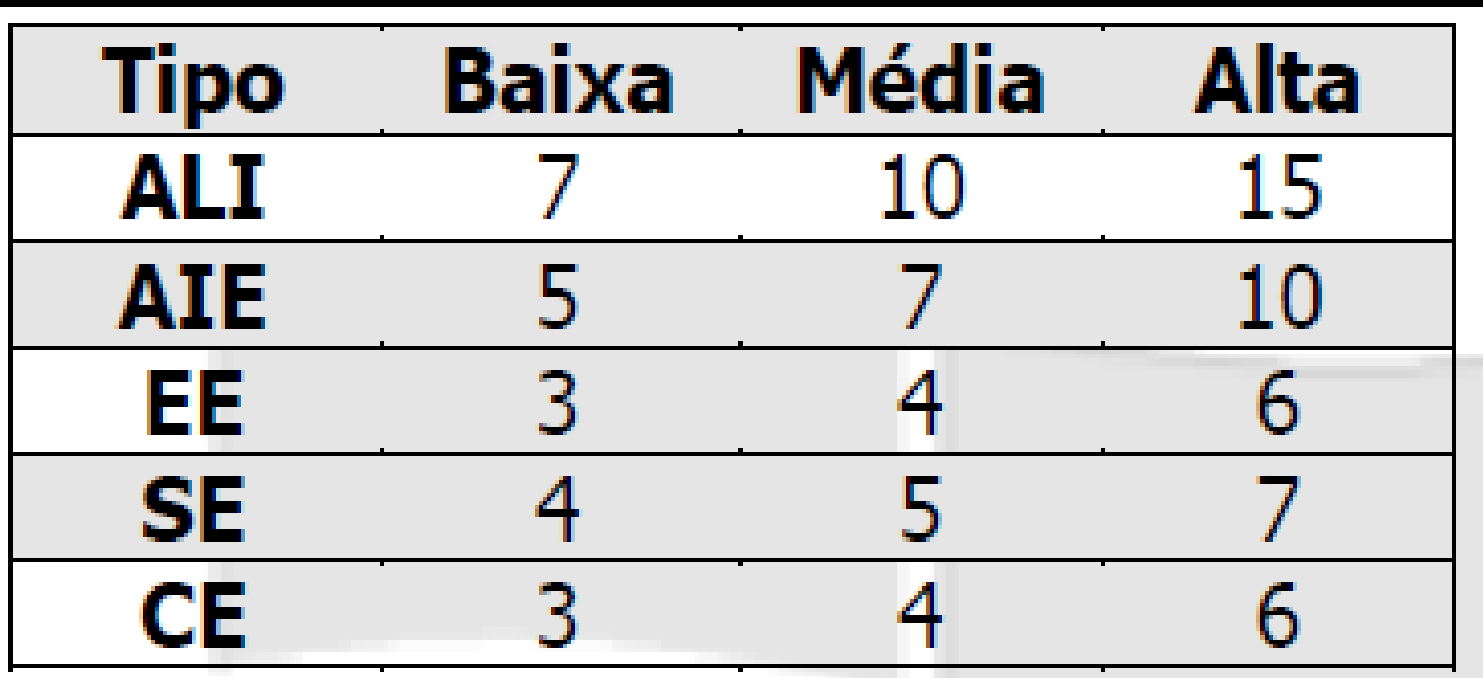

### Tabela de Cálculo

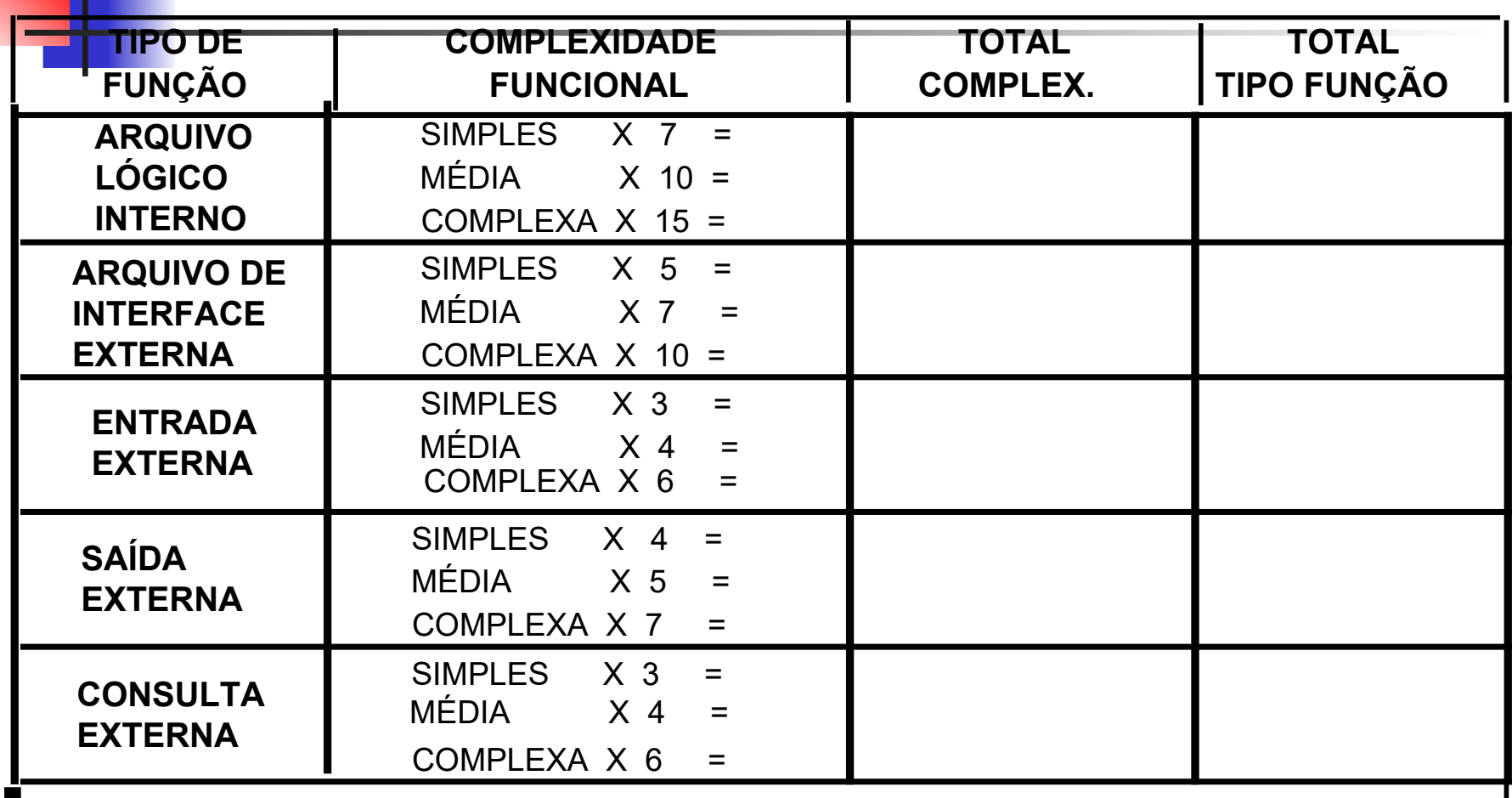

#### **\* \* \* TOTAL DE PONTOS DE FUNÇÃO NÃO - AJUSTADOS =**

http://fattocs.com/files/pt/recursos/apf-manutencao.xls

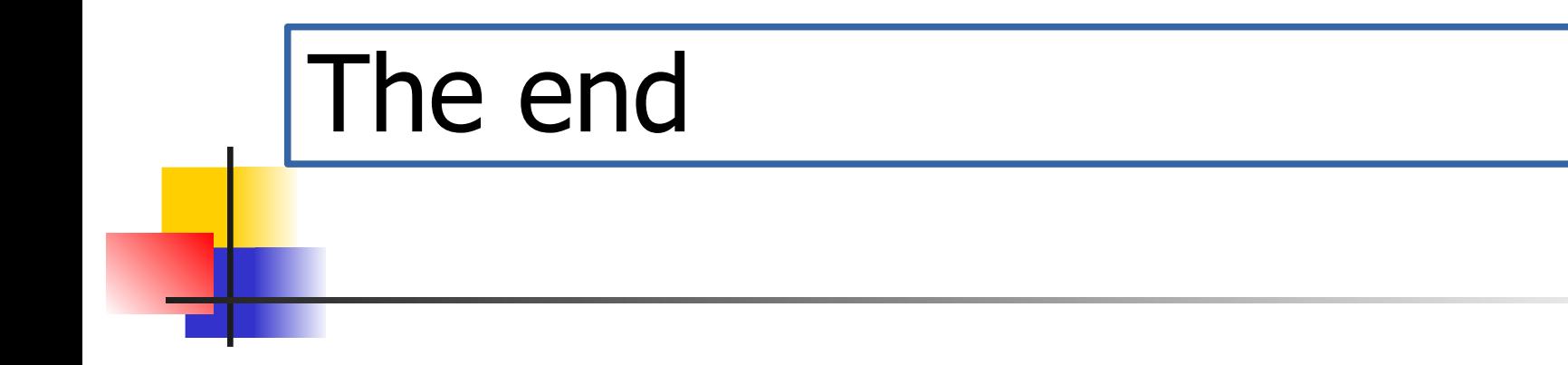

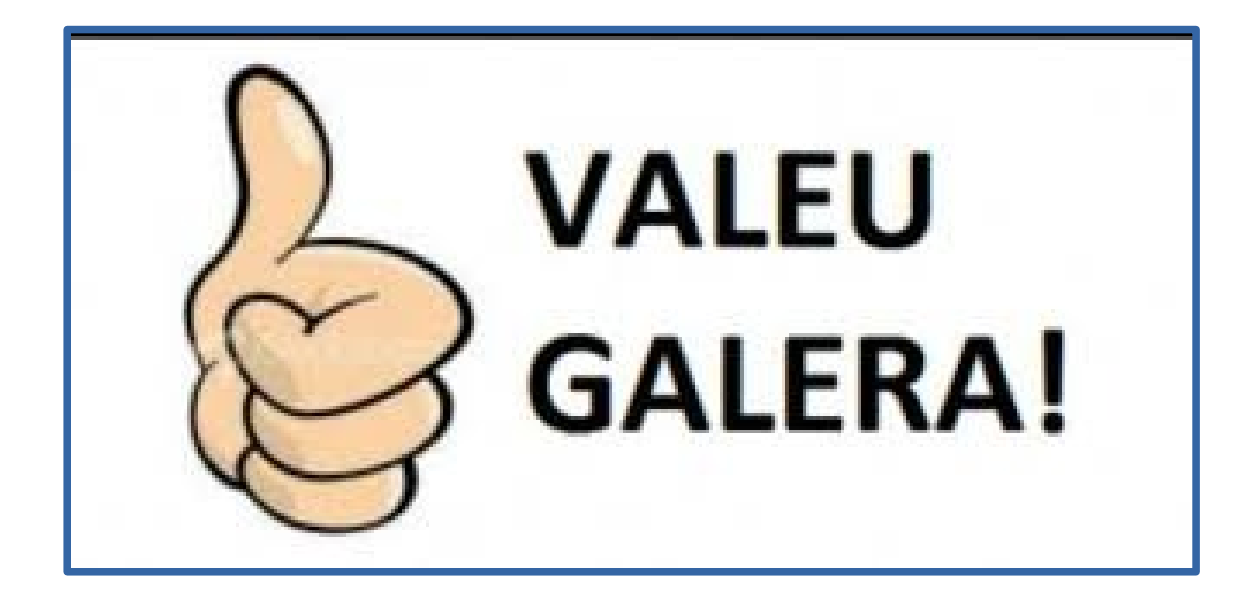

### Referências

- HAZAN, Cláudia. Notas de Aula: Curso de Contagem de Pontos de Função com Estimativas, SERPRO, 2012.
- VAZQUEZ, Carlos Eduardo; SIMOES, Guilherme Siqueira; ALBERT, Renato Machado. Análise de pontos de função. 12ª Ed. São Paulo: Érica, 2012.
- http://fattocs.com/pt/
- http://www.ifpug.org/
- http://www.bfpug.com.br/
- http://www.governoeletronico.gov.br/biblioteca/arquivos/ roteiro-de-metricas-de-software-do-sisp-versao-2.0